## **zernikes10 (Zernikes10)**

[b2boptic](https://wiki.b2boptic.com/en:lensorder:version010600:structure) → [items](https://wiki.b2boptic.com/en:lensorder:version010600:structure) → [item](https://wiki.b2boptic.com/en:lensorder:version010600:complextypes:item) → [pair](https://wiki.b2boptic.com/en:lensorder:version010600:complextypes:pair) → [patient](https://wiki.b2boptic.com/en:lensorder:version010600:complextypes:patient) → [iProfilerData](https://wiki.b2boptic.com/en:lensorder:version010600:complextypes:iprofilerdata) → [result](https://wiki.b2boptic.com/en:lensorder:version010600:complextypes:iprofilerresult) → [wavefrontEye](https://wiki.b2boptic.com/en:lensorder:version010600:complextypes:iprofilerresult) → [zernikes](https://wiki.b2boptic.com/en:lensorder:version010600:complextypes:zernikes:wavefronteye) → zernikes10

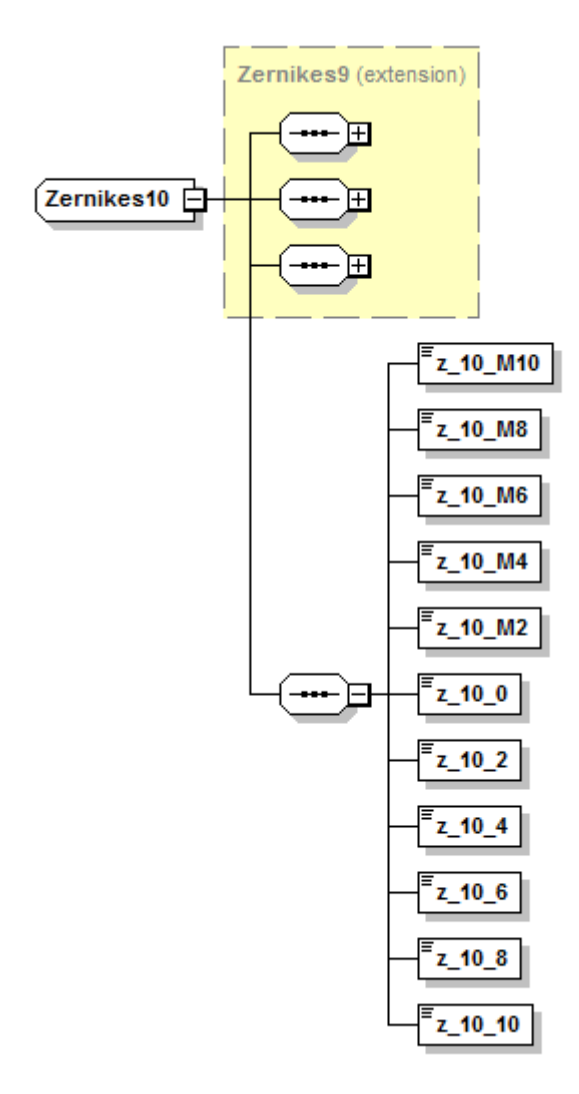

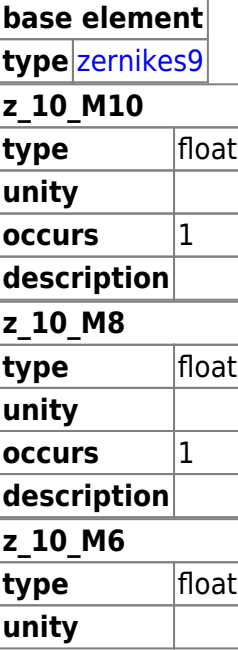

Last update: 2014/06/13 15:55 en:lensorder:version010600:complextypes:zernikes10:wavefronteye https://wiki.b2boptic.com/en:lensorder:version010600:complextypes:zernikes10:wavefronteye

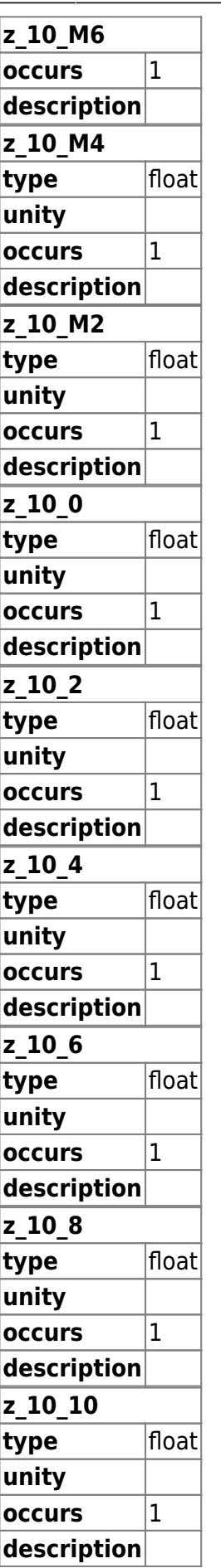

<xs:complexType name="Zernikes10">

```
 <xs:complexContent mixed="false">
     <xs:extension base="Zernikes9">
       <xs:sequence>
         <xs:element name="z_10_M10" type="xs:float" />
         <xs:element name="z_10_M8" type="xs:float" />
         <xs:element name="z_10_M6" type="xs:float" />
         <xs:element name="z_10_M4" type="xs:float" />
         <xs:element name="z_10_M2" type="xs:float" />
         <xs:element name="z_10_0" type="xs:float" />
         <xs:element name="z_10_2" type="xs:float" />
         <xs:element name="z_10_4" type="xs:float" />
         <xs:element name="z_10_6" type="xs:float" />
         <xs:element name="z_10_8" type="xs:float" />
         <xs:element name="z_10_10" type="xs:float" />
       </xs:sequence>
     </xs:extension>
   </xs:complexContent>
</xs:complexType>
```
From: <https://wiki.b2boptic.com/> - **wiki.b2bOptic.com**

Permanent link: **<https://wiki.b2boptic.com/en:lensorder:version010600:complextypes:zernikes10:wavefronteye>**

Last update: **2014/06/13 15:55**

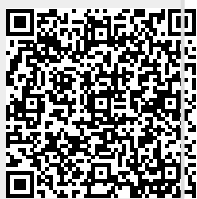